## **SolidCAM Dongle error codes**

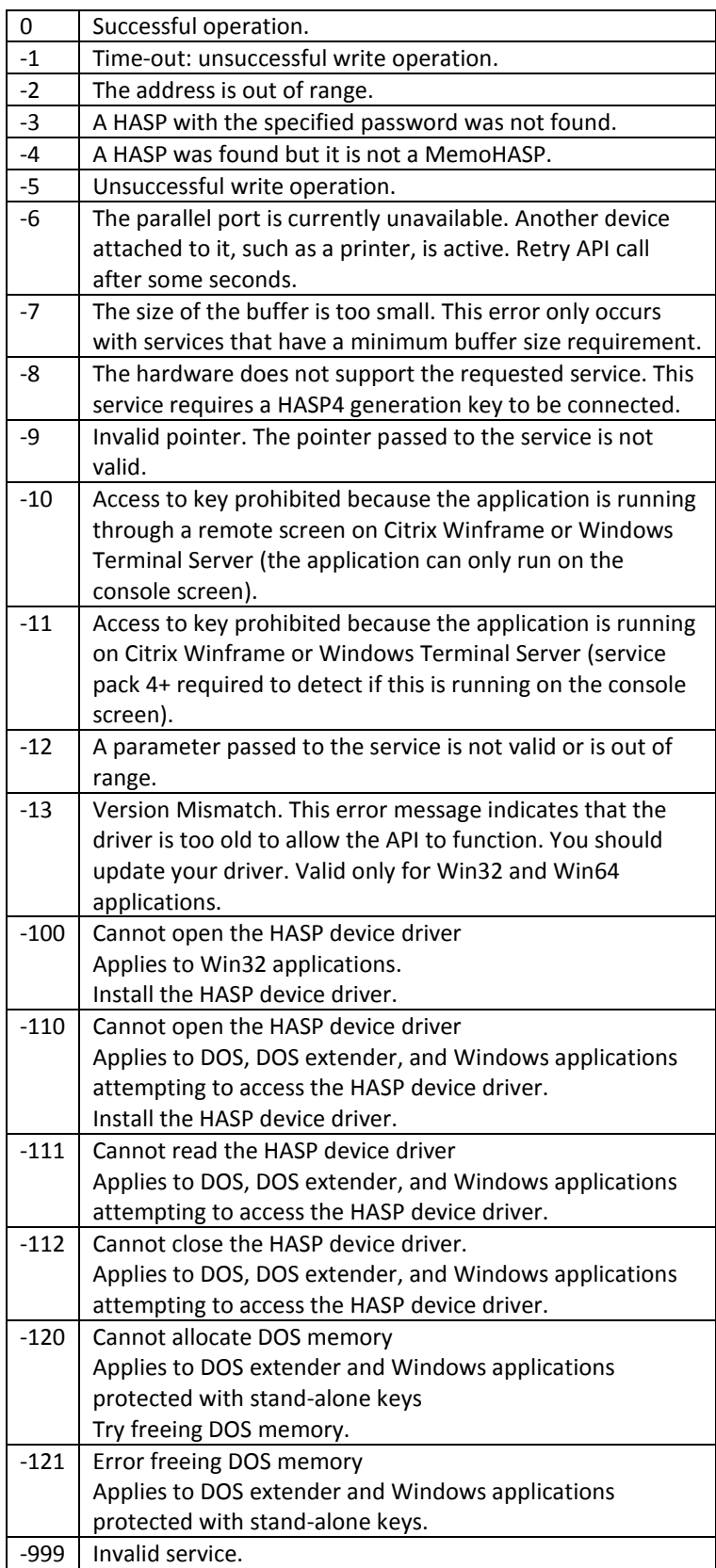

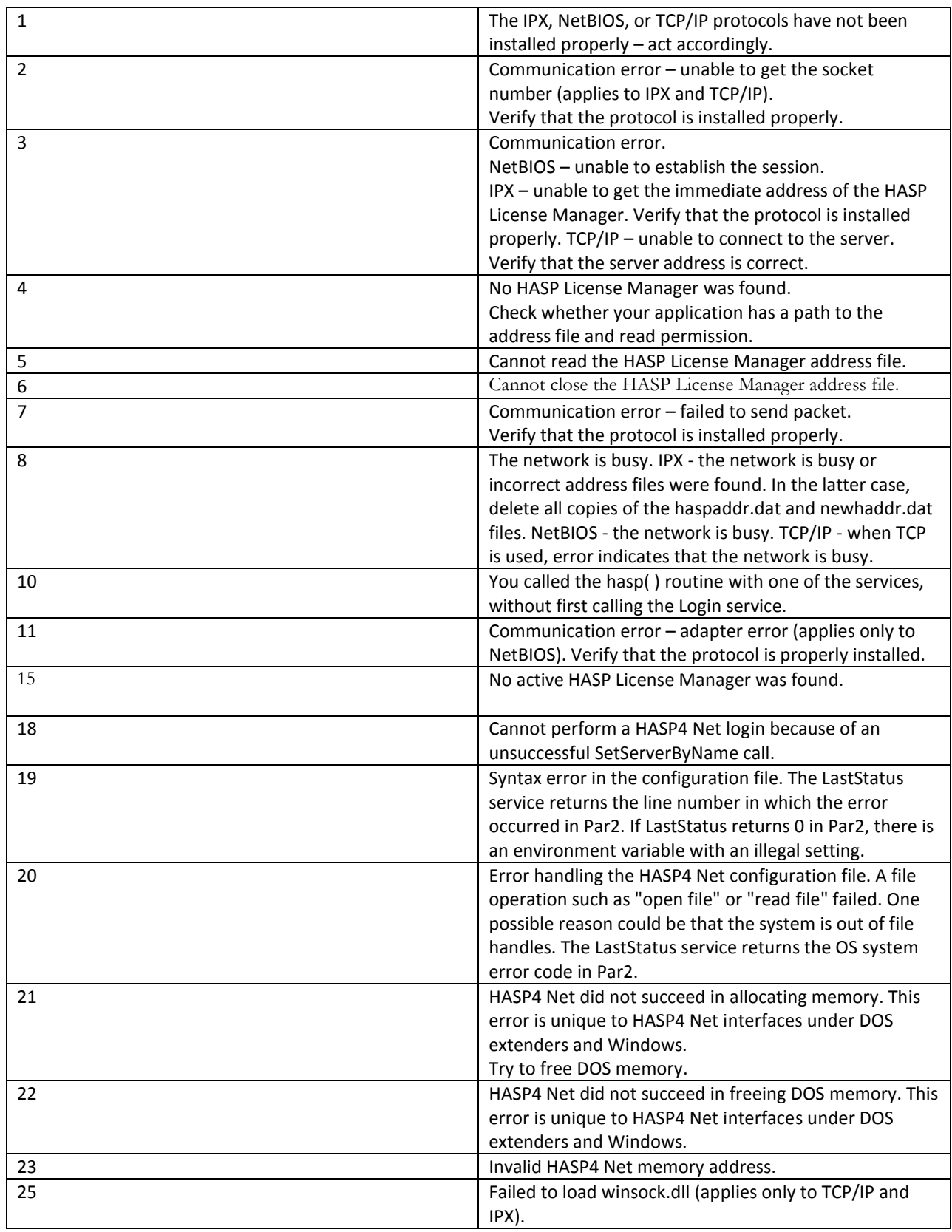

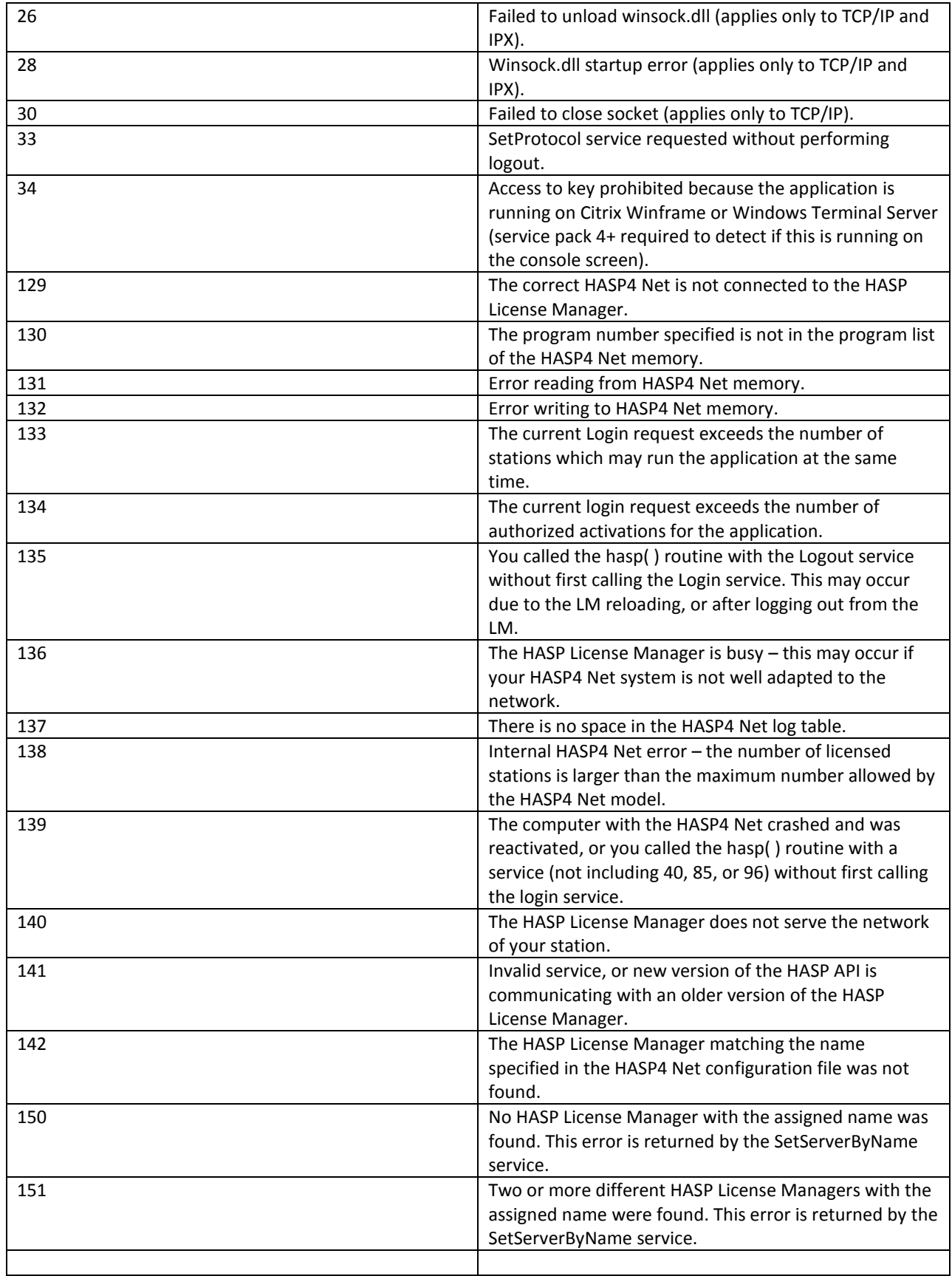

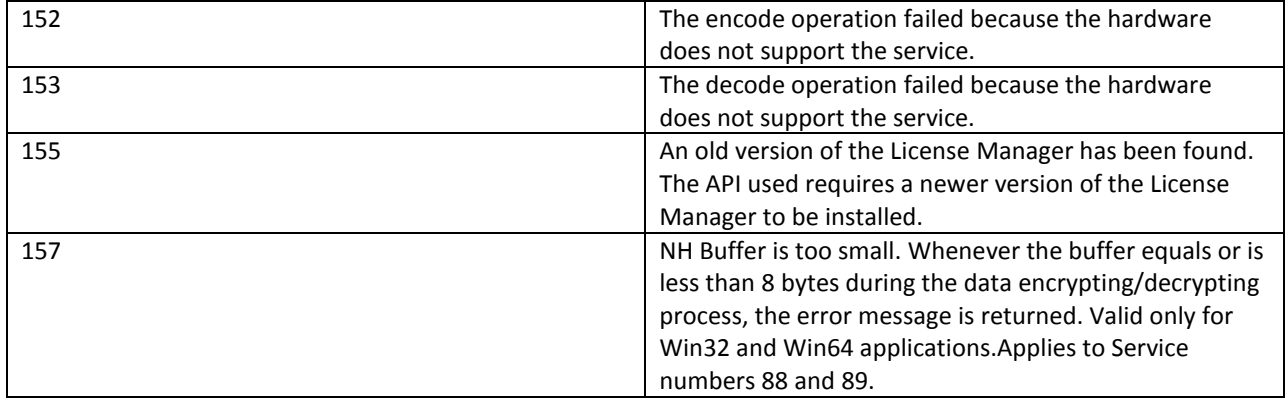